# **\_api\_excerpts**

## **Excerpts from Version 23.2**

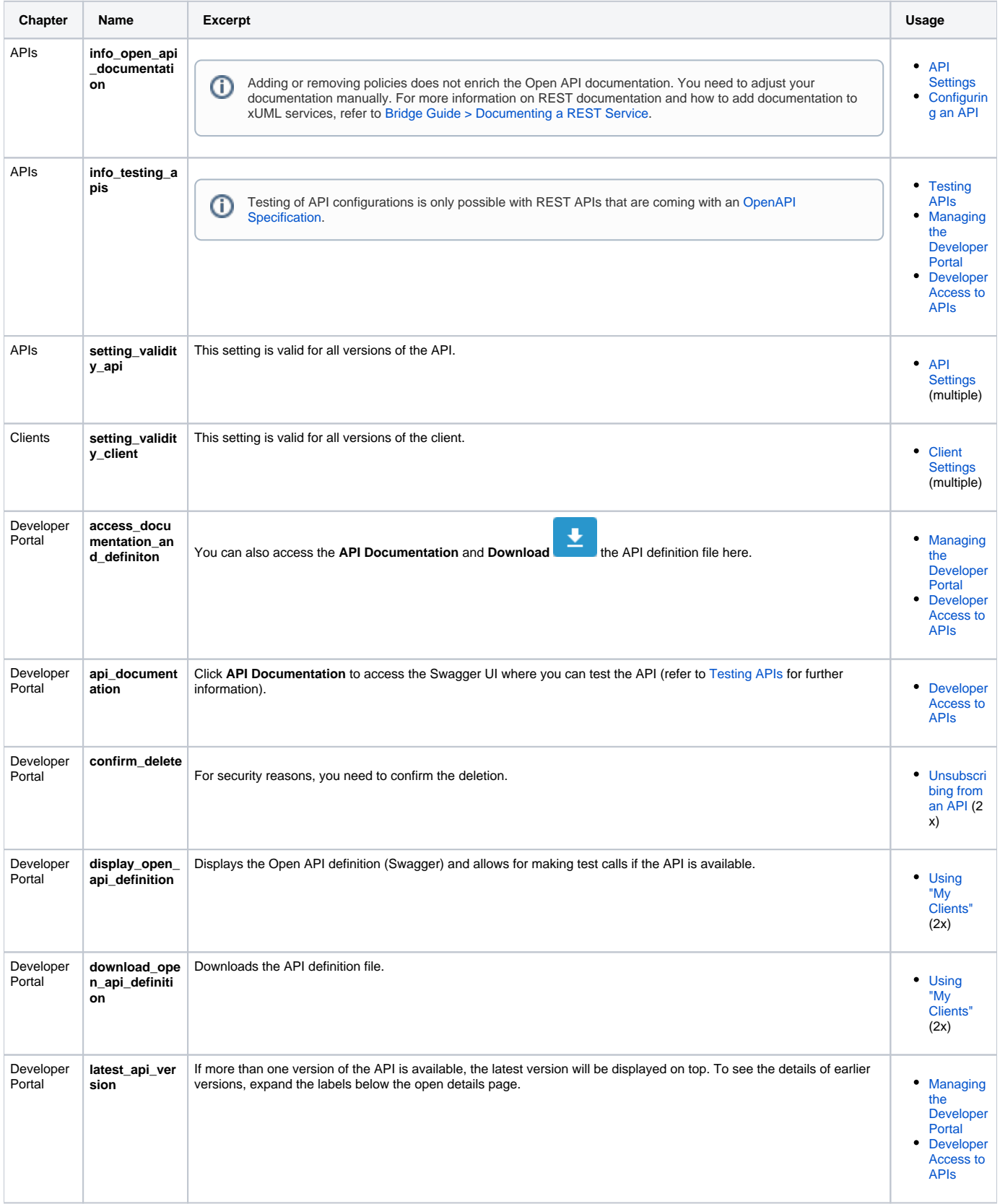

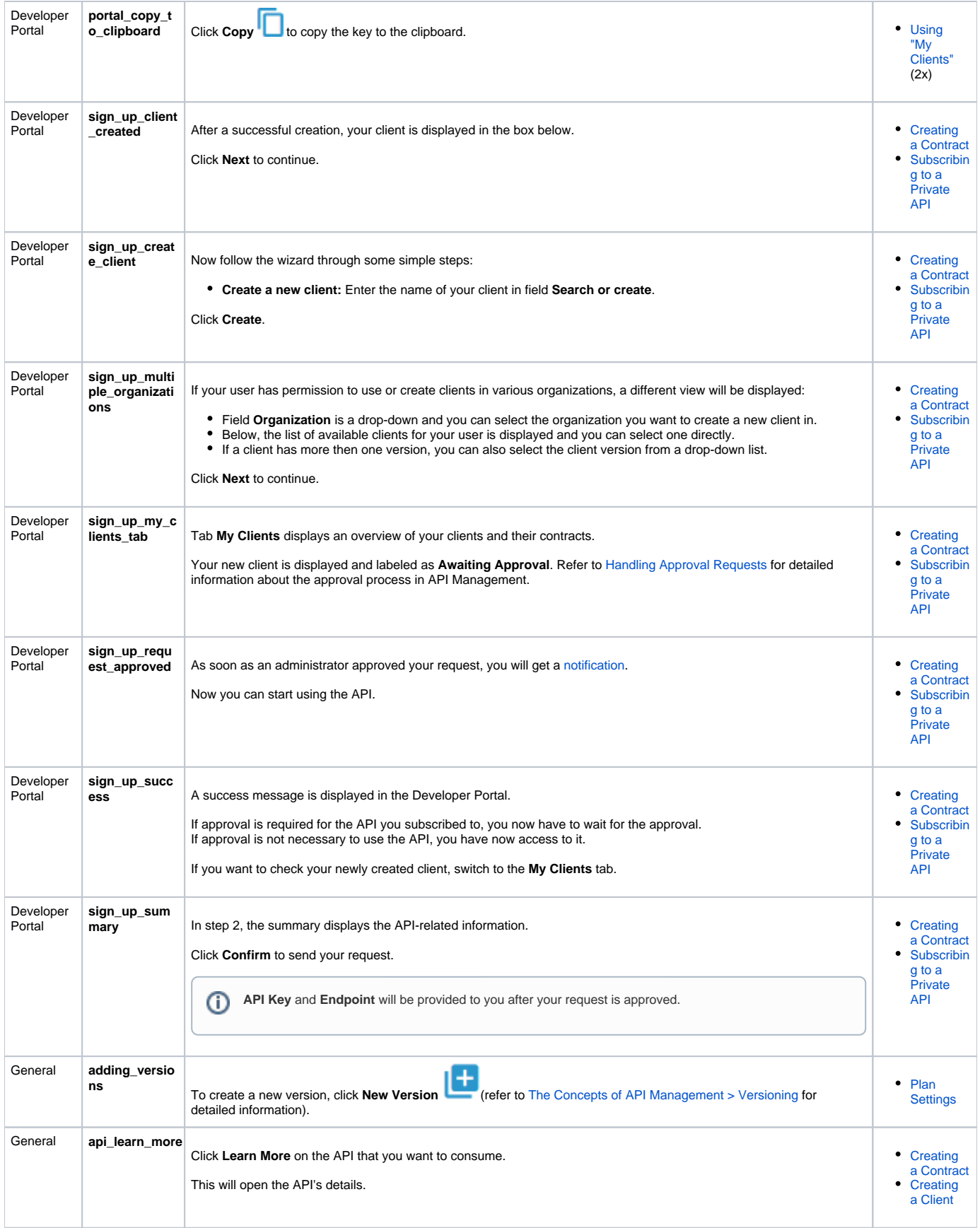

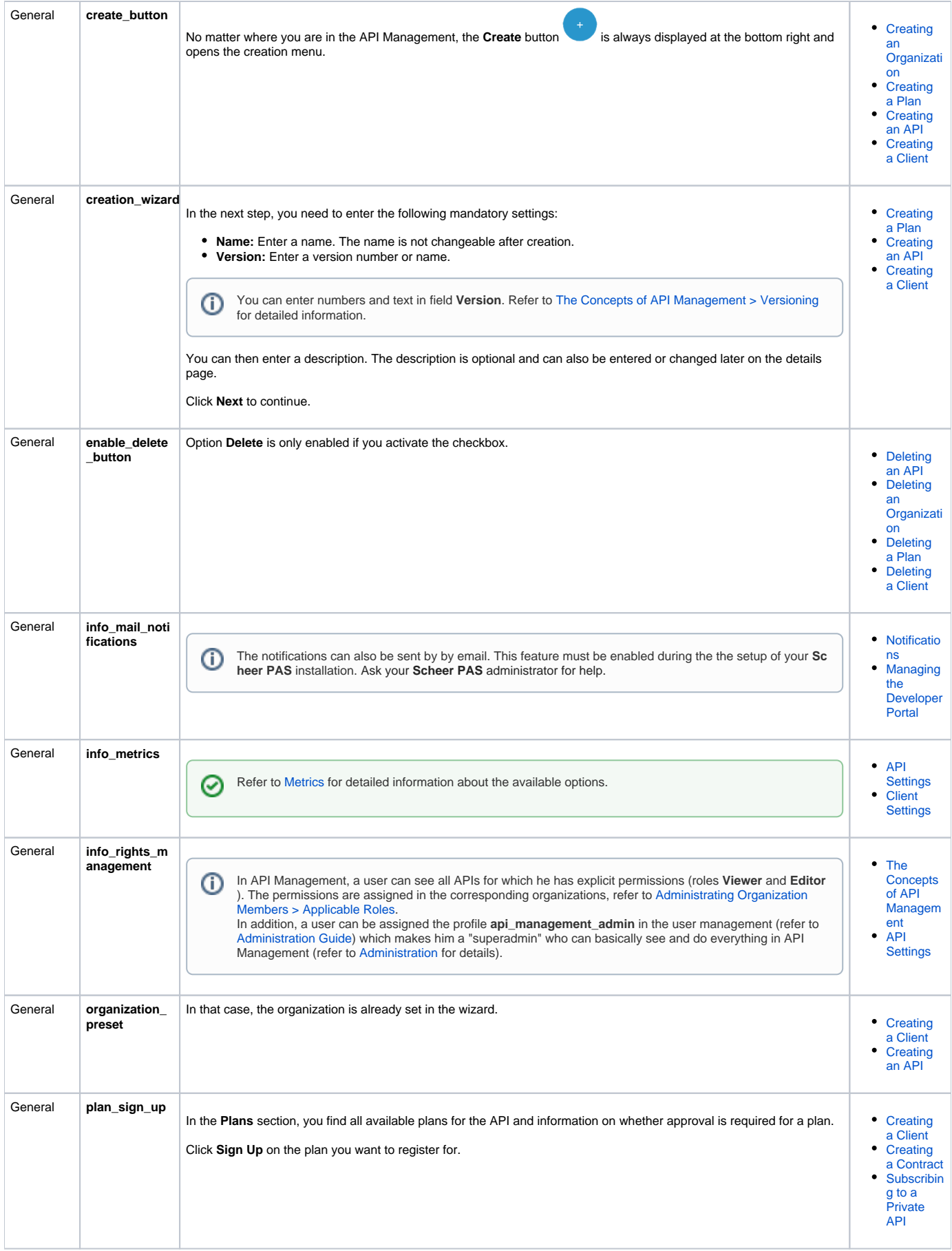

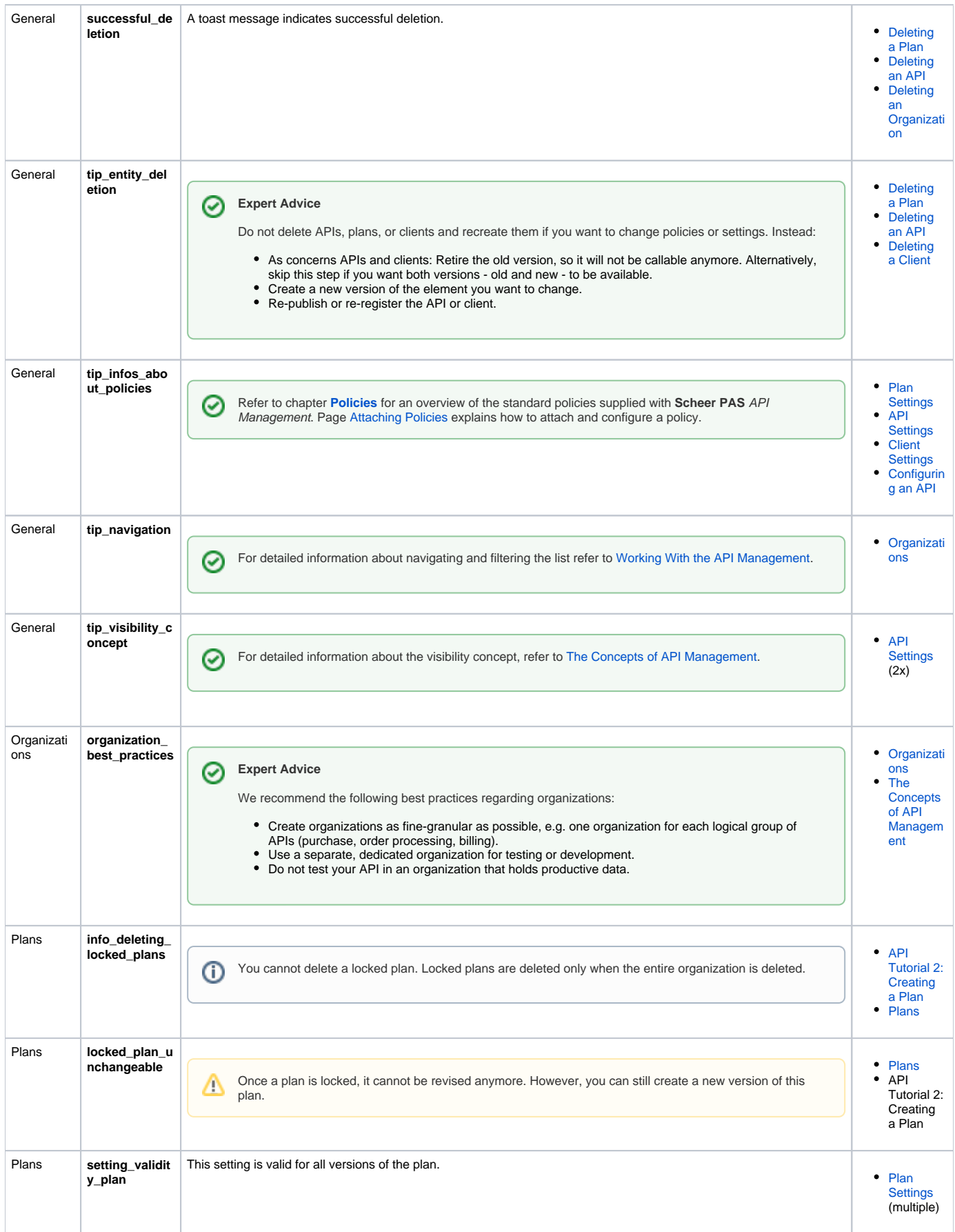

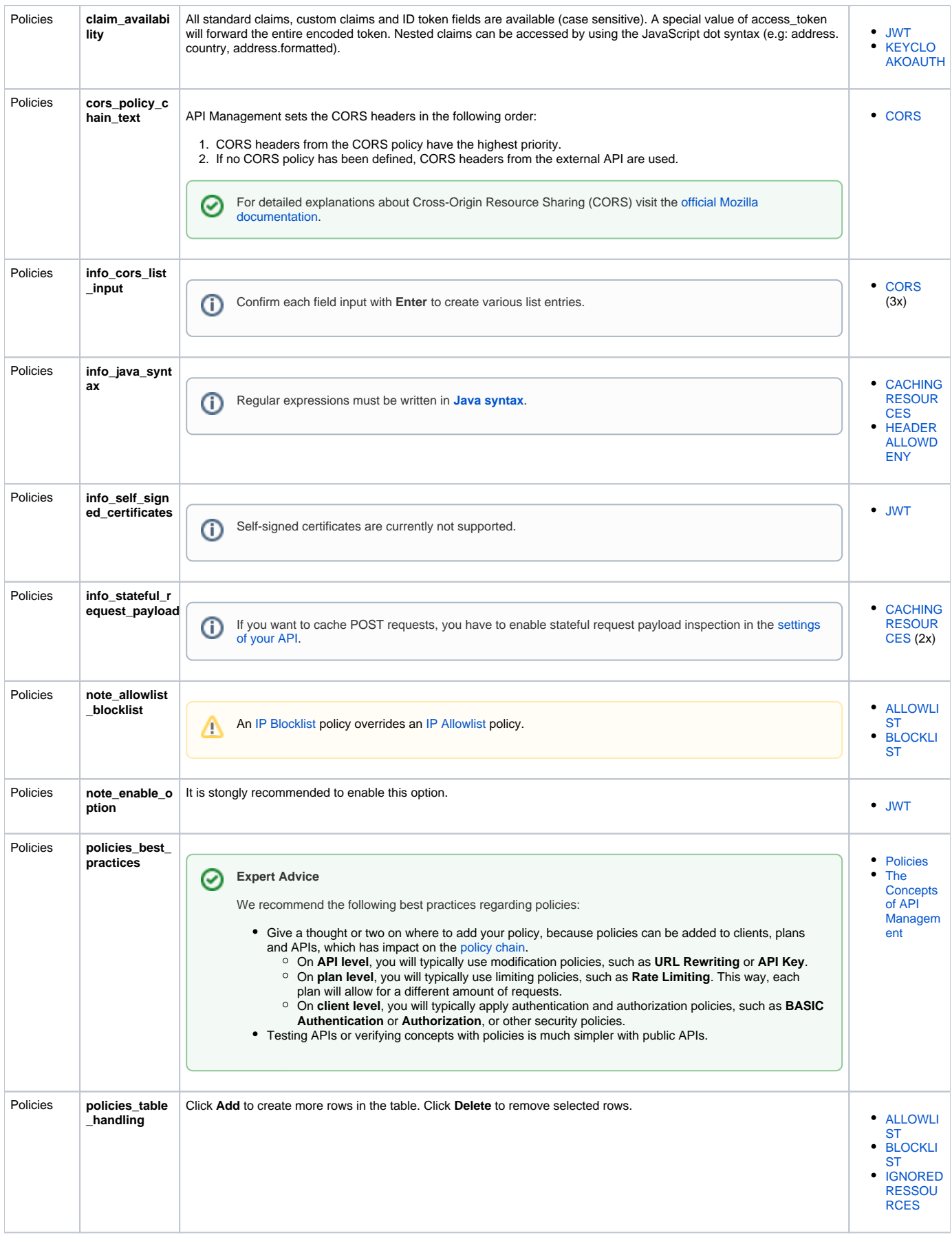

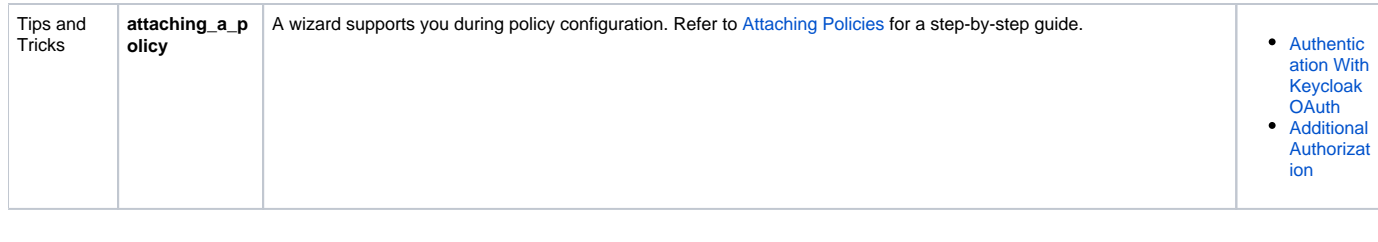

### **Excerpts up to Version 23.1.1**

Some API Management excerpts are saved within the documenation, see [API Management excerpts managed directly in the documentation](#page-10-0) for an overview.

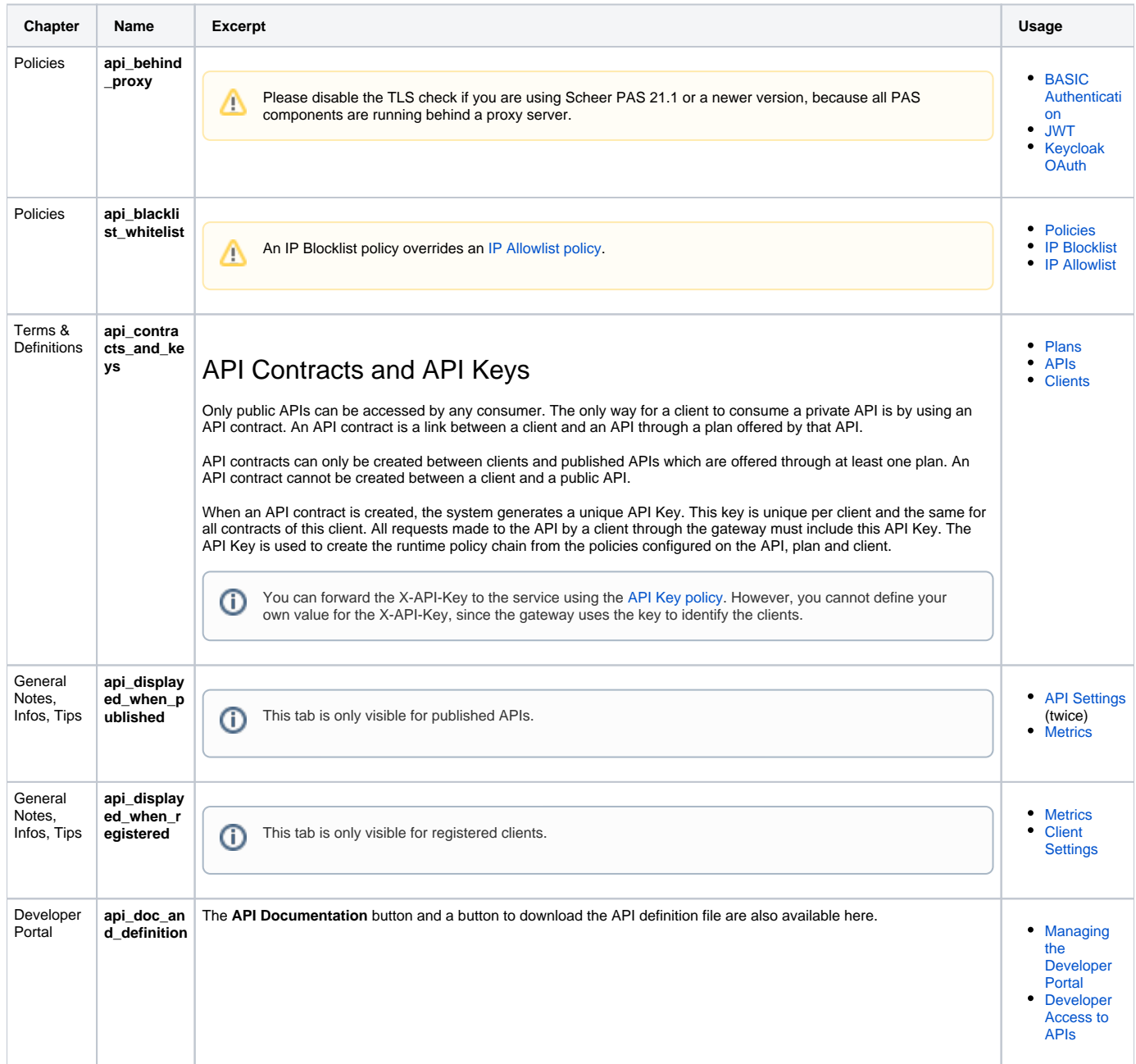

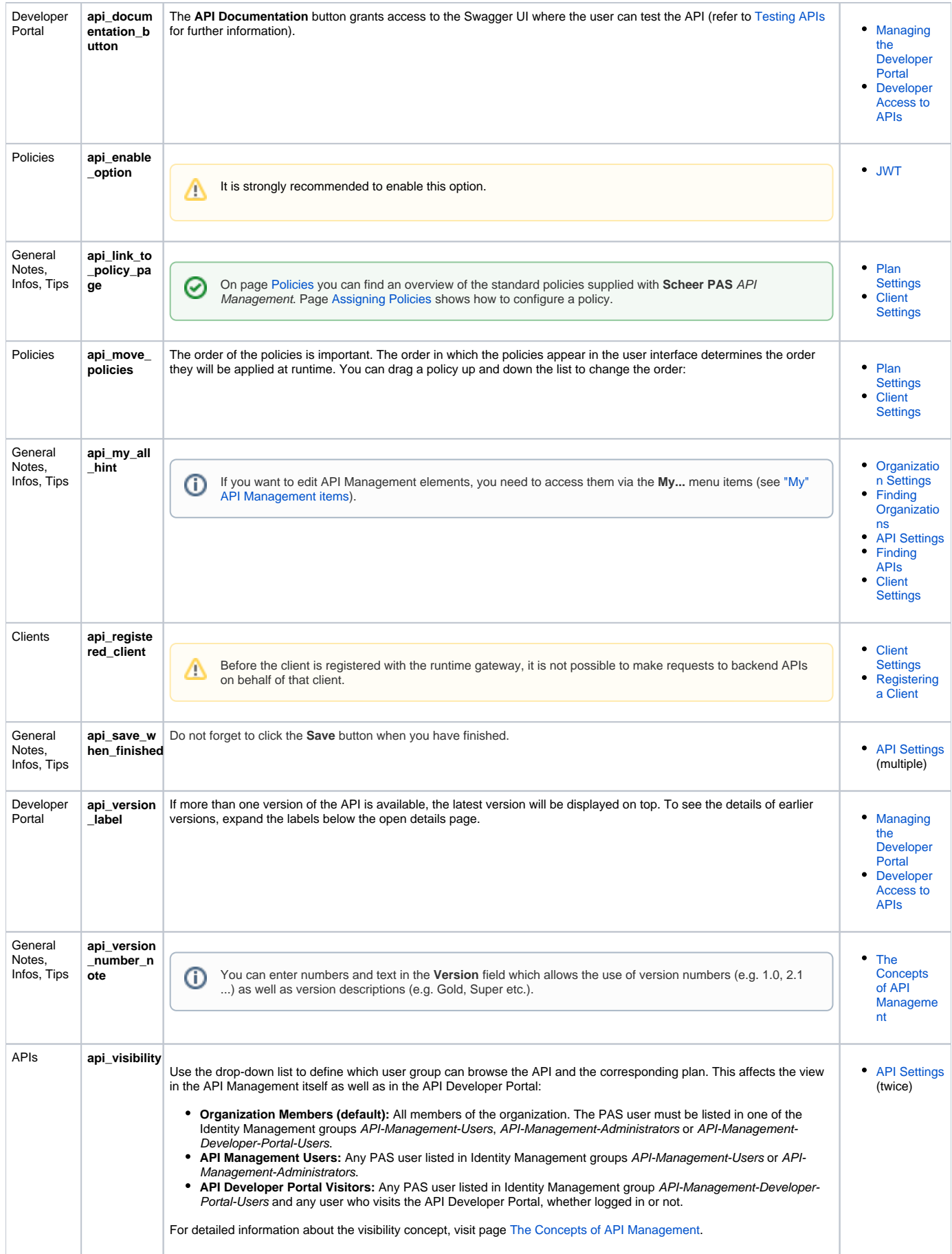

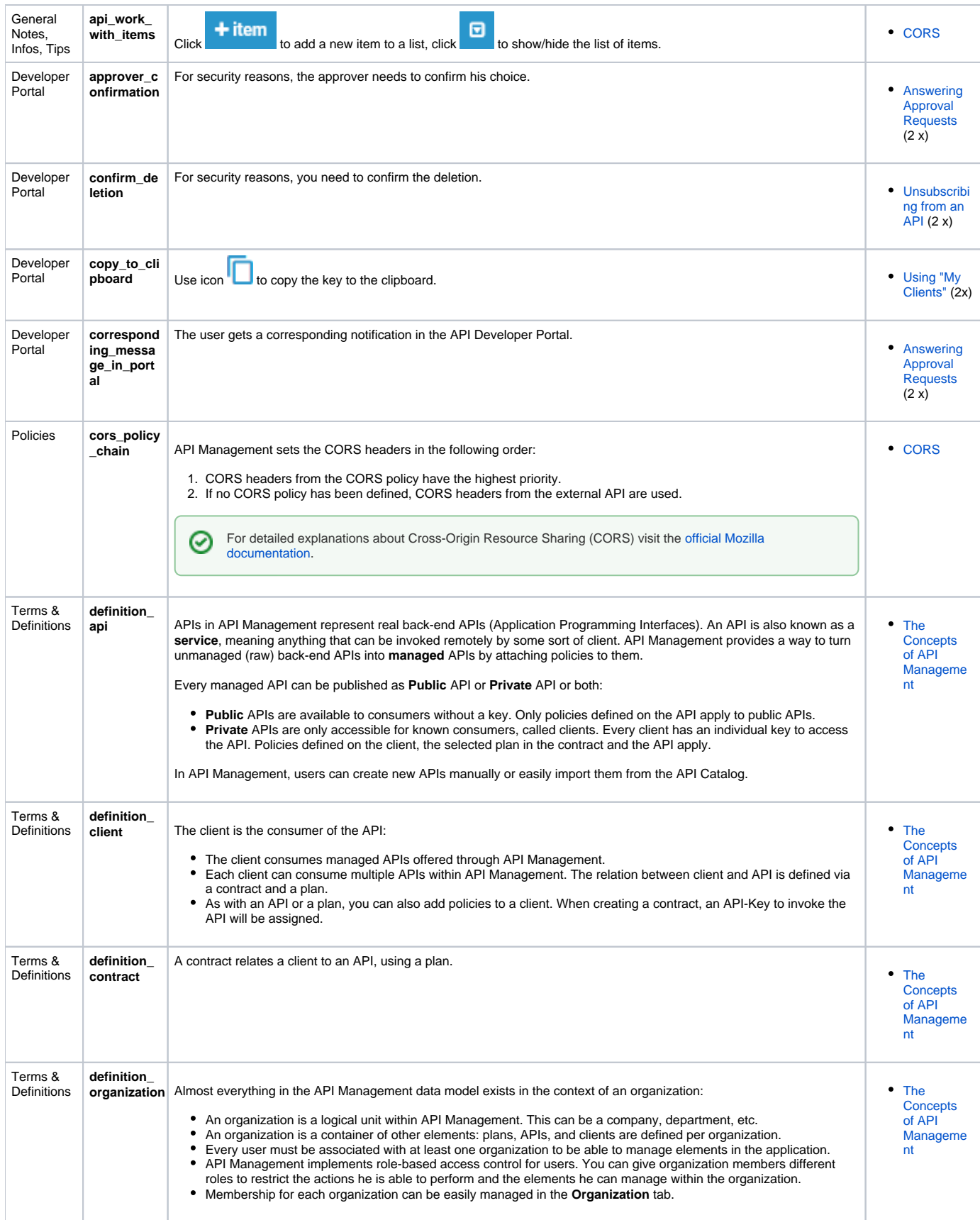

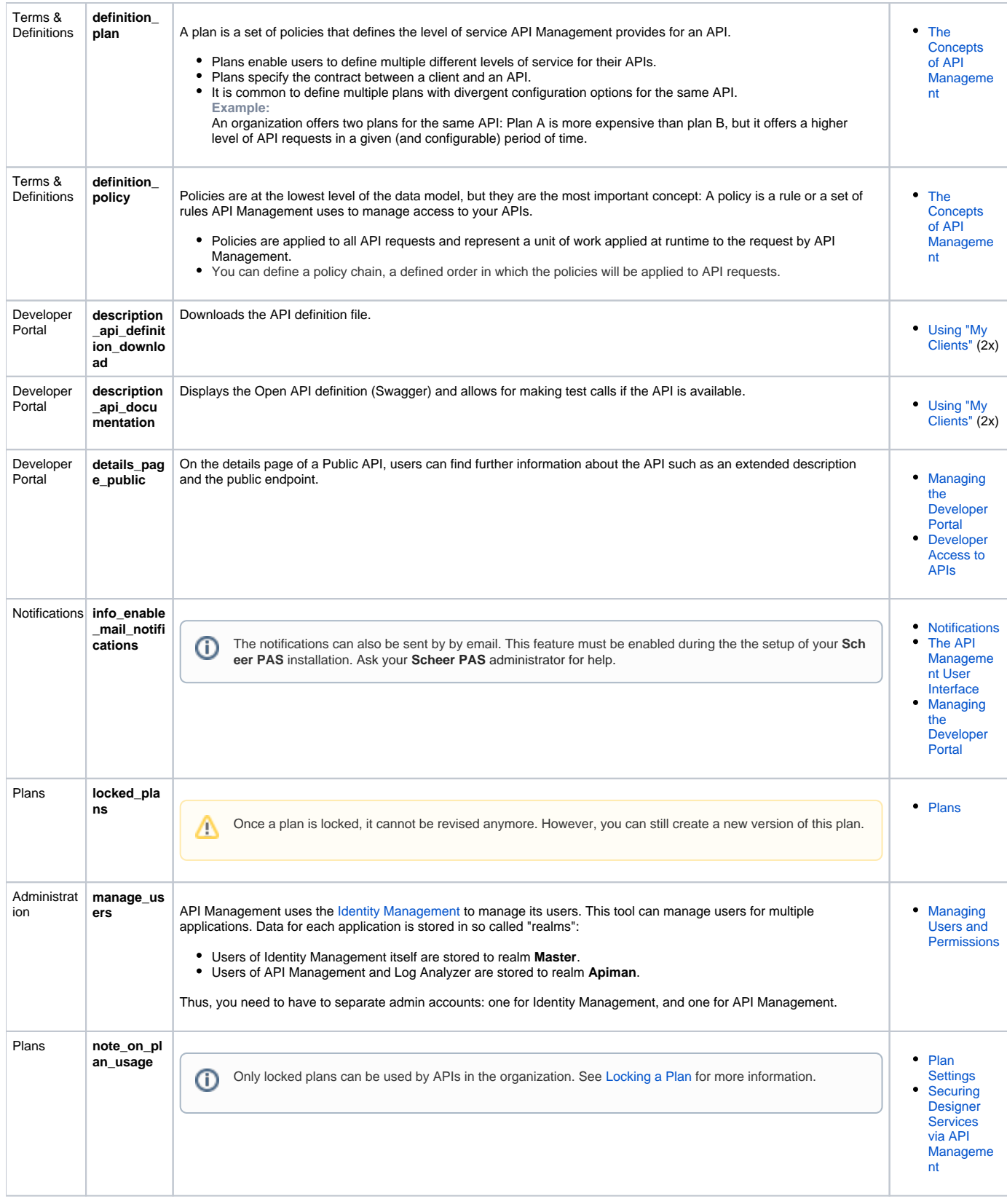

 $\Delta$ 

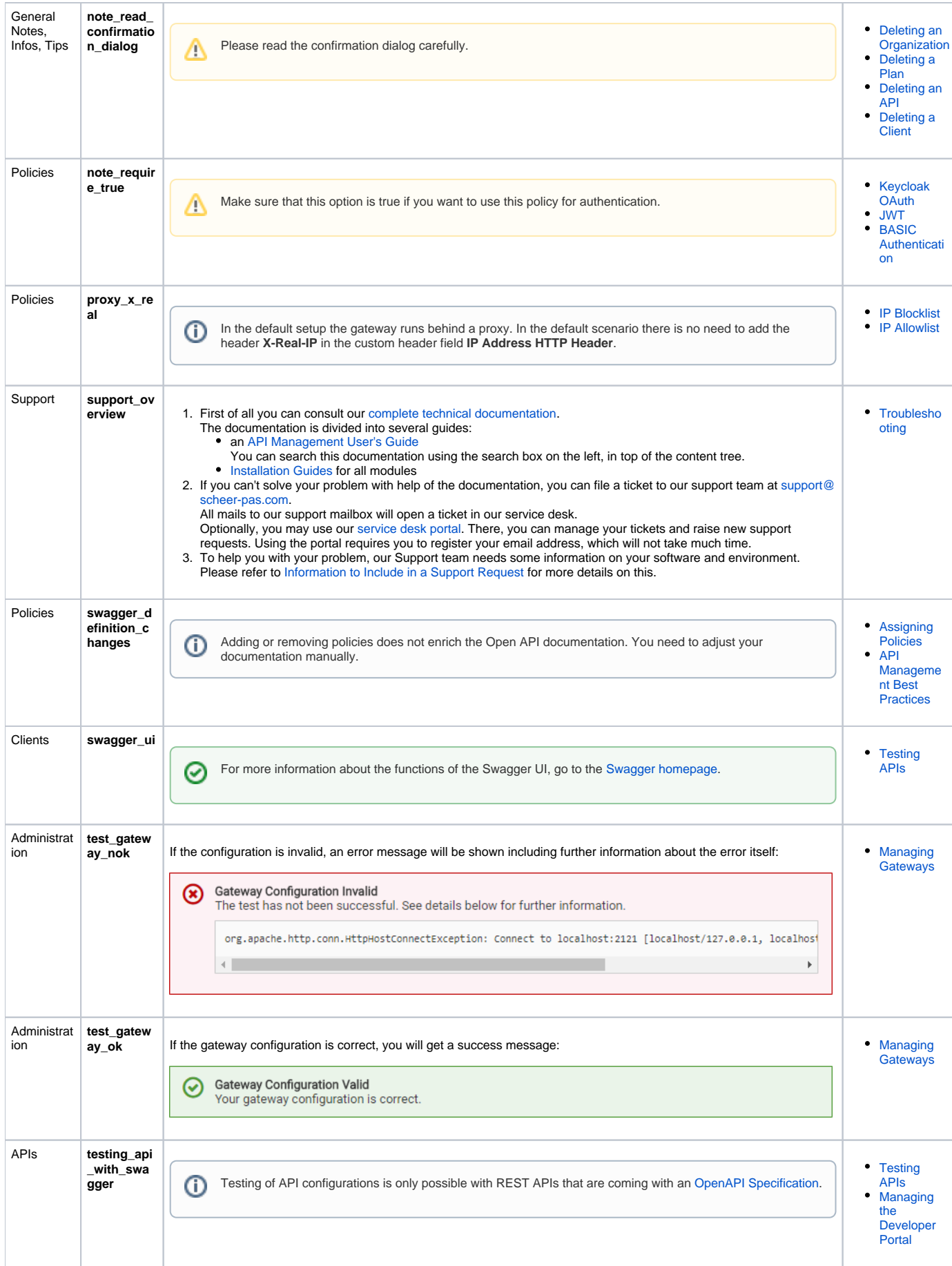

 $\odot$ 

#### Metrics **tipp\_elabor** • [Metrics](https://doc.scheer-pas.com/display/APIMGMNT2311/Metrics) (2x) **ated\_metri cs** ⊗ PAS 22.1 For more elaborated metrics, have a look at the [Log Analyzer](https://doc.scheer-pas.com/display/ADMIN/Analyzing+Platform+Logs) which offers a default dashboard visualizing API Management insights. General **use\_breadc rump** Solutions Superintendent Contract the term of the page for guidance. Notes, Infos, Tips Use the breadcrumb menu at the top of the page for guidance. Organizati **version\_no te\_api\_org** ons [Creating an](https://doc.scheer-pas.com/display/APIMGMNT2311/Creating+an+Organization)  [Organization](https://doc.scheer-pas.com/display/APIMGMNT2311/Creating+an+Organization) **\_creation** ⊙ From PAS 22.1 all API Management users can create new organizations. In earlier versions, only users with role **Administrator** had been able to create organizations.

#### <span id="page-10-0"></span>API Management excerpts managed directly in the documentation

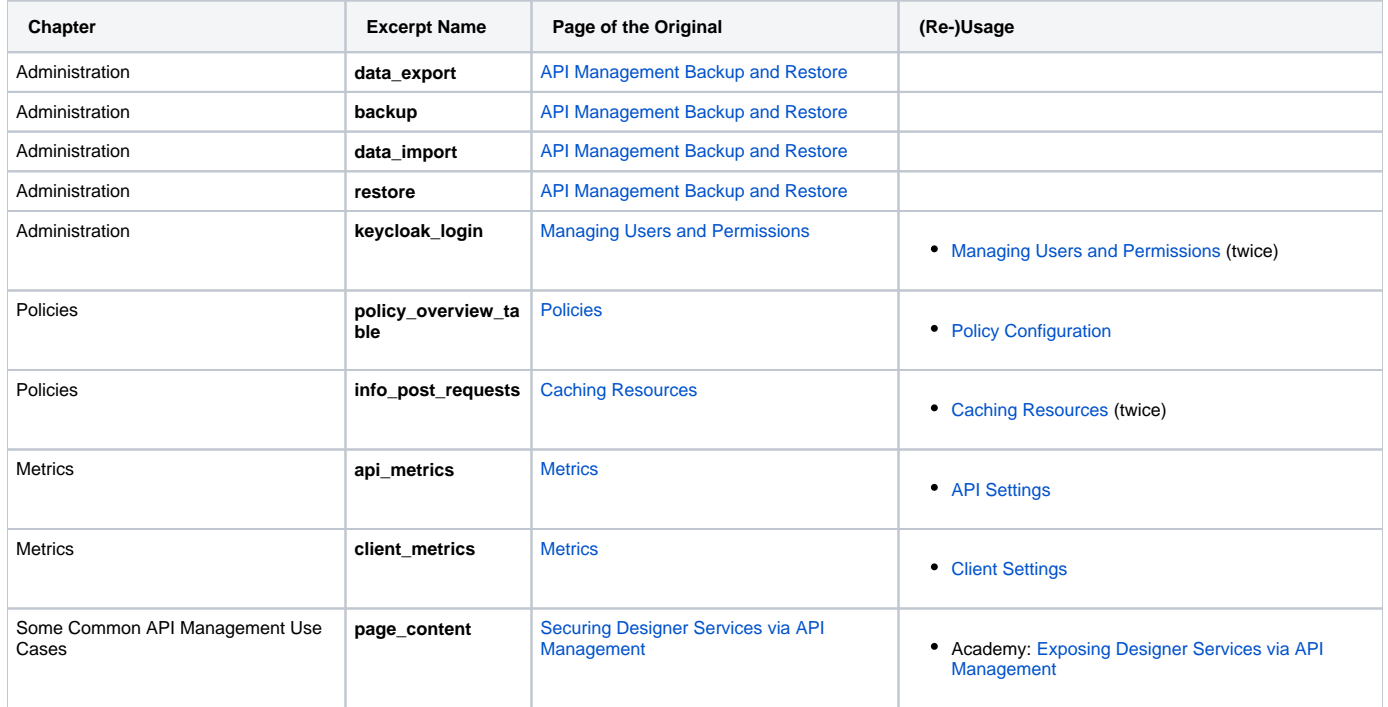